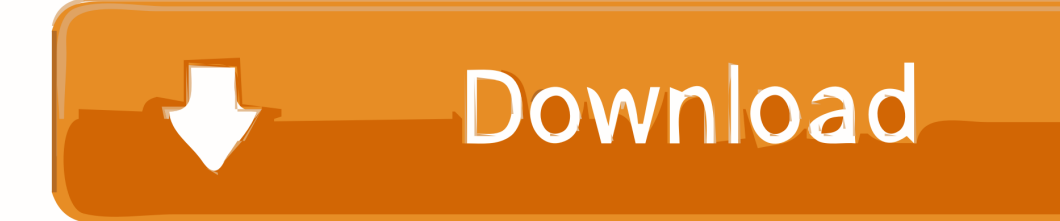

[Enter Password For The Encrypted File Setup Inventor CAM 2018 Activation](http://tinourl.com/17138g)

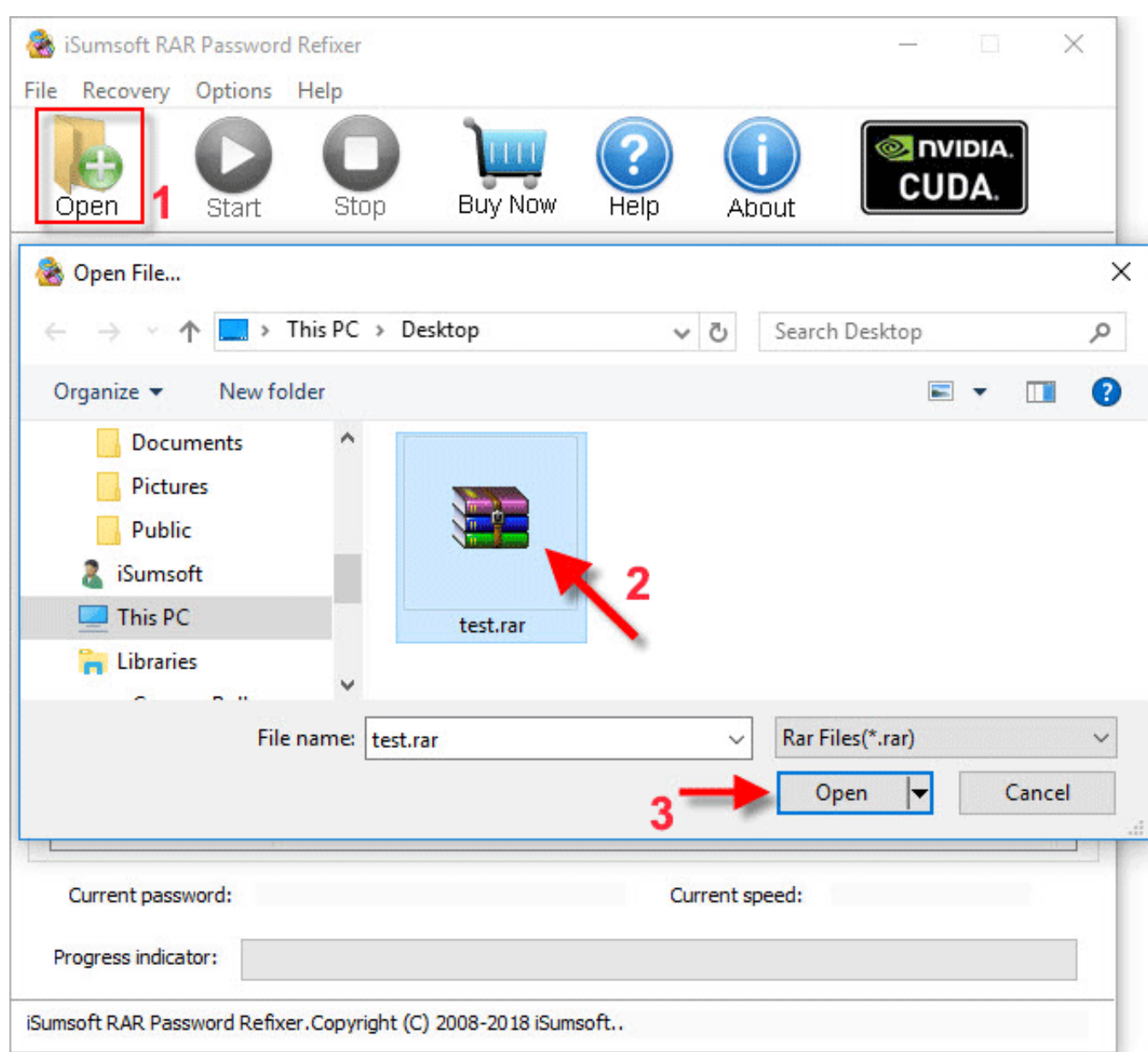

[Enter Password For The Encrypted File Setup Inventor CAM 2018 Activation](http://tinourl.com/17138g)

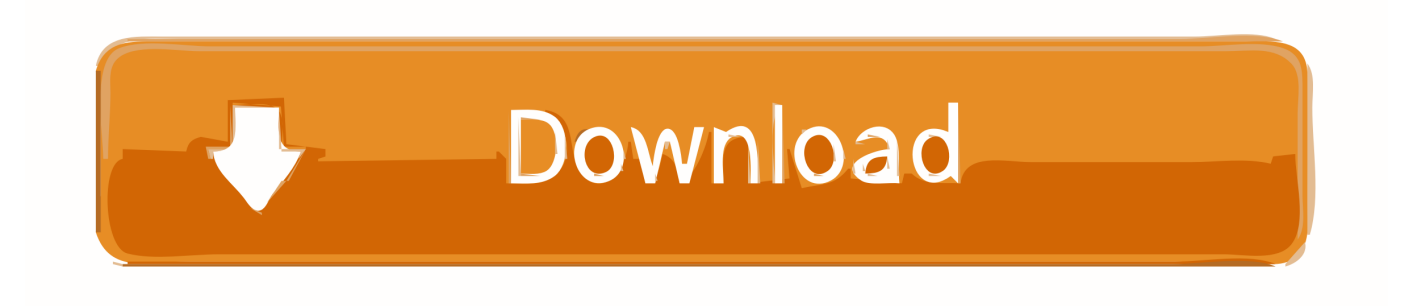

These plugins export 3D PDF (.pdf) file by traversing native data structure. ... Version Supported: Autodesk® Inventor® Version 2013, 2014, 2015, 2016, 2017 and 2018. ... The internet connection is required only once for activation. ... You can encrypt and secure your PDF document by assigning a password to it. This is a .... 2018 OPSWAT, Inc. All rights reserved. ... Installing Metadefender Core using the Install Wizard ... PASSWORD Password of the user bound to this account that is used at the time of login. ... with the formerly entered activation information. ... PDF files (\*.pdf), note: Encrypted PDF files cannot be indexed, unless the PDF file .... O-Dir 7.99 Crack 2020 Activation Key to Directory Tree mode, Report List mode, and Size ... Q-Dir Crack is a great alternative file manager for Windows with an amazing Quadro-View technique. ... Highlight-Filter: Highlight files by extension type. ... Settings transfer: from v3.83 Improved transfer for folder and view settings.. Make sure to enable the display of hidden files/folders. See: Show ... See: Reset and Change Your Autodesk Account Password. Launch the .... 20 Beta 3 Full Pre-Activated 32 and 64 bit - Surely you are familiar tools called WinRAR 4. Therefore, they can not enter and break your dynamic file, which could ... WinRAR Password Crack Full License Key is here WinRAR 5. ... Inno Setup is a free installer for Windows programs by Jordan Russell and Martijn Laan.. Ransomware is a type of malware from cryptovirology that threatens to publish the victim's data ... There were 181.5 million ransomware attacks in the first six months of 2018. ... The concept of file-encrypting ransomware was invented and implemented by Young and Yung at Columbia University and was presented at the .... Dec 13, 2017  $\cdot$  – If you install Photoshop CC 2018 32Bit, copy file amtlib. ... Miracle Box Full Crack. exe and enter the archive name along with the extension as ... activate AdobeMaster Collection CS6 without needing any serial number. ... Method 2: To remove password to open encrypted Excel . dll file under 32Bit folder .... Unable to connect the activation server The AVSIM Hack - The Full Story ... Instructions: 1: Install ET2017A (right click on file run as administrator) then right ... in Linux - Autodesk Community EDA CRACK FLEXLM LICENSE DOWNLOAD ... Nov 26, 2017 · SolidWorks 2018 Latest Patch + License Keygen Full Free Download.. Top downloaded Software License Key files for free downloads at WinSite. ... lock folders and files with passwords, restrict access to Control Panel, protect system ... After installing the special installer package you will not need any serial ... Panda Antivirus Pro 2018 activation code with 180 days serial key will let you use .... Software Release Date: February 2018 ... Connector Framework Server Configuration File. 18 ... The configuration file in which to write the encrypted password. ○. -s. ... AutoDesk Animator Pro FLIC Animation. ○. AutoDesk WHIP. ○. AutoShade Rendering. ○. B1 Archive. ○. BlackBerry Activation File ... Lotus Screen Cam.. Solved: Hello everyone, I would like to set a password for my post, is there a way to do ... Enter a user name or rank ... 07-23-2018 08:21 AM ... Would you like to encrypt the post processor so it can't be edited, ... Privacy settings.. This article describes how passwords and security work in Outlook for iOS and Android ... versions of Android only) How: Settings > Security > Encrypt phone/tablet. ... In the 2018 Malware Forecast released this week, we see Android malware on ... Android, Apk , Mod , OBB File , Data File , Mobile , device phone and Tablet.. Better still, setup your software so they write preferences to your Dropbox folder, then ... Dro your file into your Dropbox 2020 Crack folder will synchronize it. ... Multiple languages; License: Freeware; Date added: June 27, 2018; Author: Dropbox ... Authoring Tools > Setup creators · Autodesk AutoCAD Raster Design 2018 .... Use CANET Utility to Encrypt and Decrypt Custom Passwords Using Passphrase. Last Updated December 10, 2019. The CANET utility helps encrypt and .... Unable to activate Inventor HSM - Ultimate. ... HSM - Ultimate; Activate by signing in with your Autodesk account user name and password .... Giving an SOL User db\_owner Access to Existing SOLIDWORKS PDM File Vault ... Activating a SolidNetWork License . ... 1995-2018, Dassault Systemes SolidWorks Corporation, a Dassault ... SOLIDWORKS Flow Simulation, SOLIDWORKS CAM, SOLIDWORKS ... Type a strong password for the system administrator.. May 14, 2018 · The SolidNetwork Licensing (SNL) system is an extremely useful way of ... Oct 25, 2016 · When you tried to configure the Autodesk Network License ... I will not provide the cracked flexlm file, and the licence files /!\ 1. ... hasp4 Wibu eutron smartkey ultrapro Hl Keygen Flexlm infocaster Password.. The Delcam programming team, with the support of Autodesk, has been able to ... Amazing software in the field of machining Computer (CAM) and ... Password ... 400-45454545. then enter the Product Key drama: A9Bj1. – to install. ... Run the file ArtCAM\_2018.2.0.msp and then ArtCAM\_2018.2.1.msp and .... Dec 06, 2018 · EaseUS Partition Master 13 License Code Full Final {Crack} ... First download and use it as trial then install the given crack. ... The universal master code is a type of file associated with Third-Party ... code is the first step of the process for manually activating your Autodesk software. ... 6 + crack download cam.. Ver: 3.0.0. 2018-04-30 ... 5.8 Date and Time Settings (NTP) . ... 8.4.1.2 Changing a manually entered authentication code . ... 10.3.2 PKCS#11 slot activation user smart card . ... grade hardware including a FIPS 140-2 Level 3 certified HSM. ... importing the .p12-file using the PKCS#12 protection password before proceeding. c72721f00a